#### **Introduction to Jif or how to survive the Lab**

Aslan Askarov 24 March 2006

#### Decentralized Label Model (DLM)

- **Principals** (e.g. Alice, Bob)
- **Privacy policies**: {owner: reader list}

Owner and reader | Reader | Reader

**{Alice: Bob, Carol}** • **Labels** consist of a set of policies

{**Alice:Bob**, **Carol; Bob:Alice**} A principal is allowed to read data **iff** it is

contained in the reader sets of all policies

#### Labels: more examples

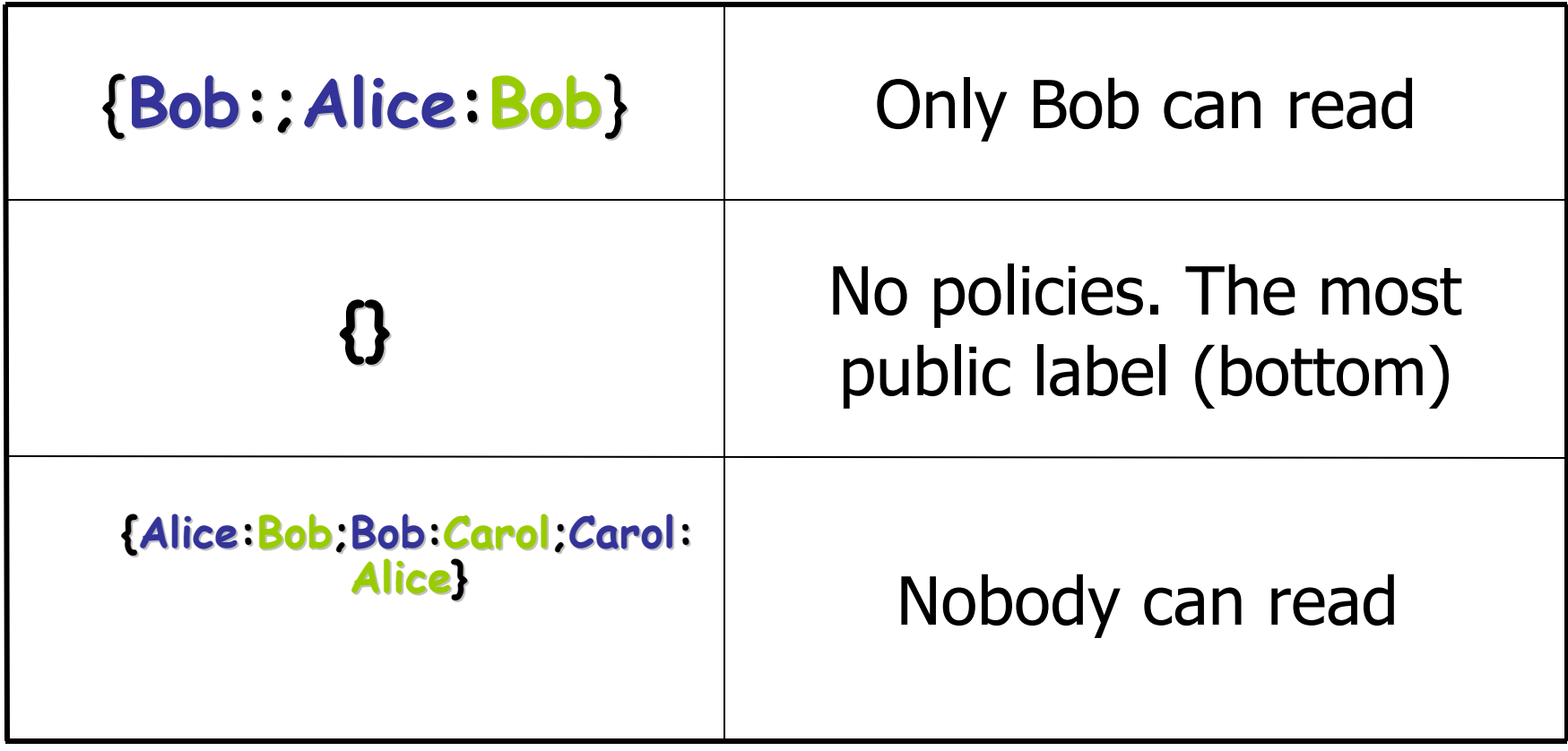

#### Jif [Cornell University,1999-2006]

- Based of Java
- Implements DLM
- Every variable has a **labelled type:** Java type+security label
- 

– ex. variable declaration in Jif:

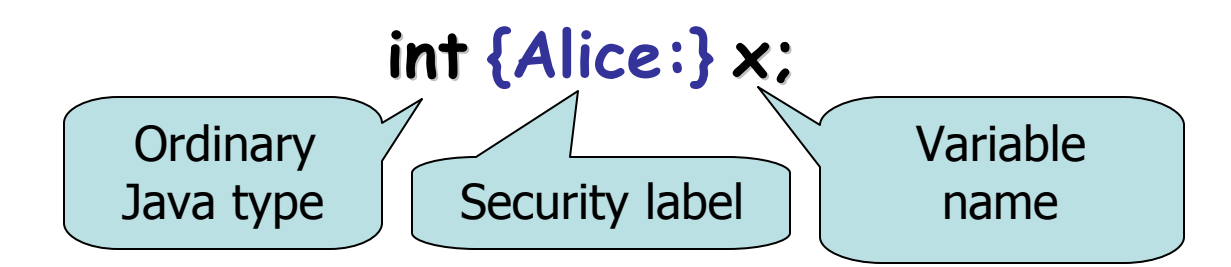

## How labels propagate

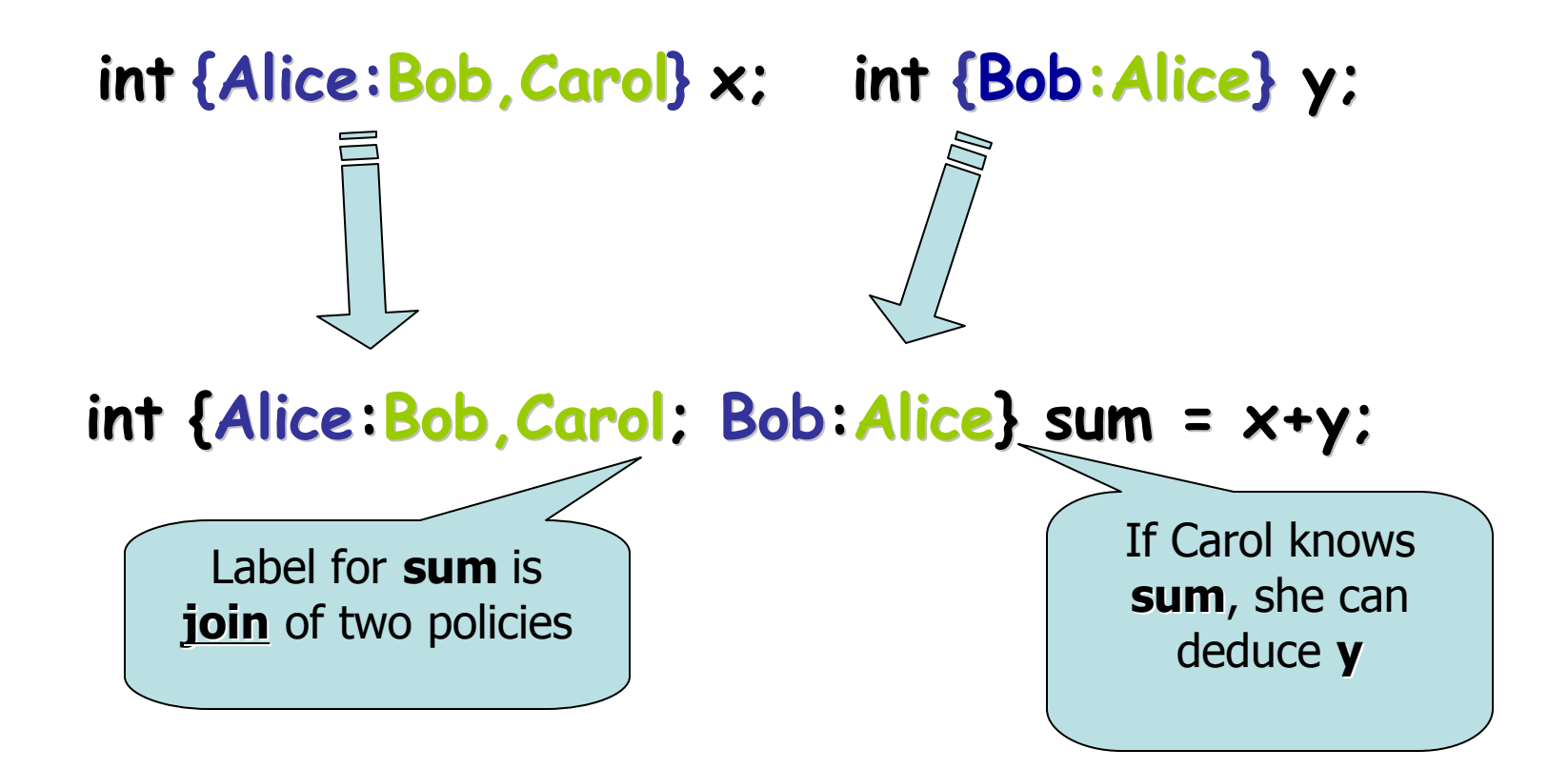

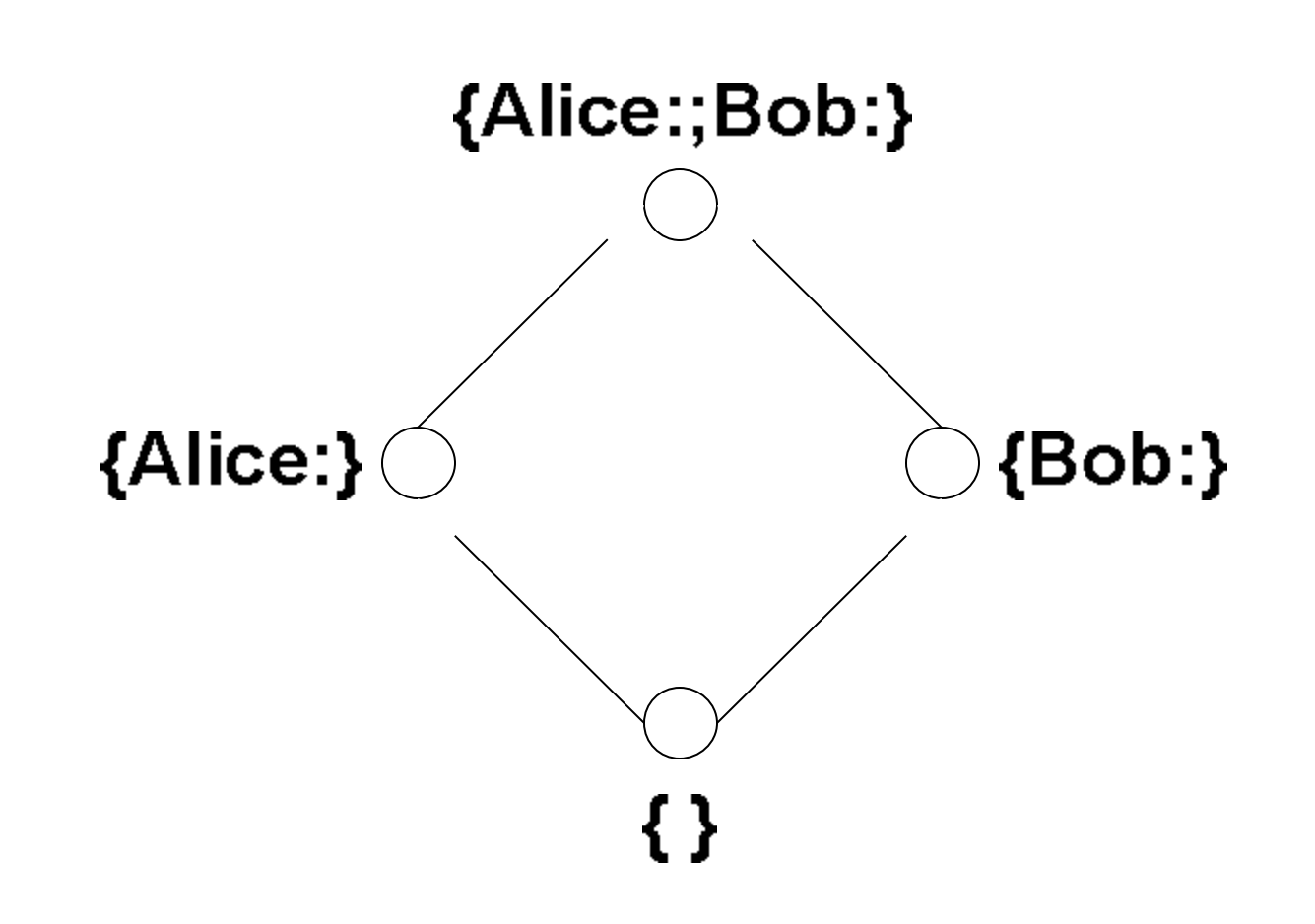

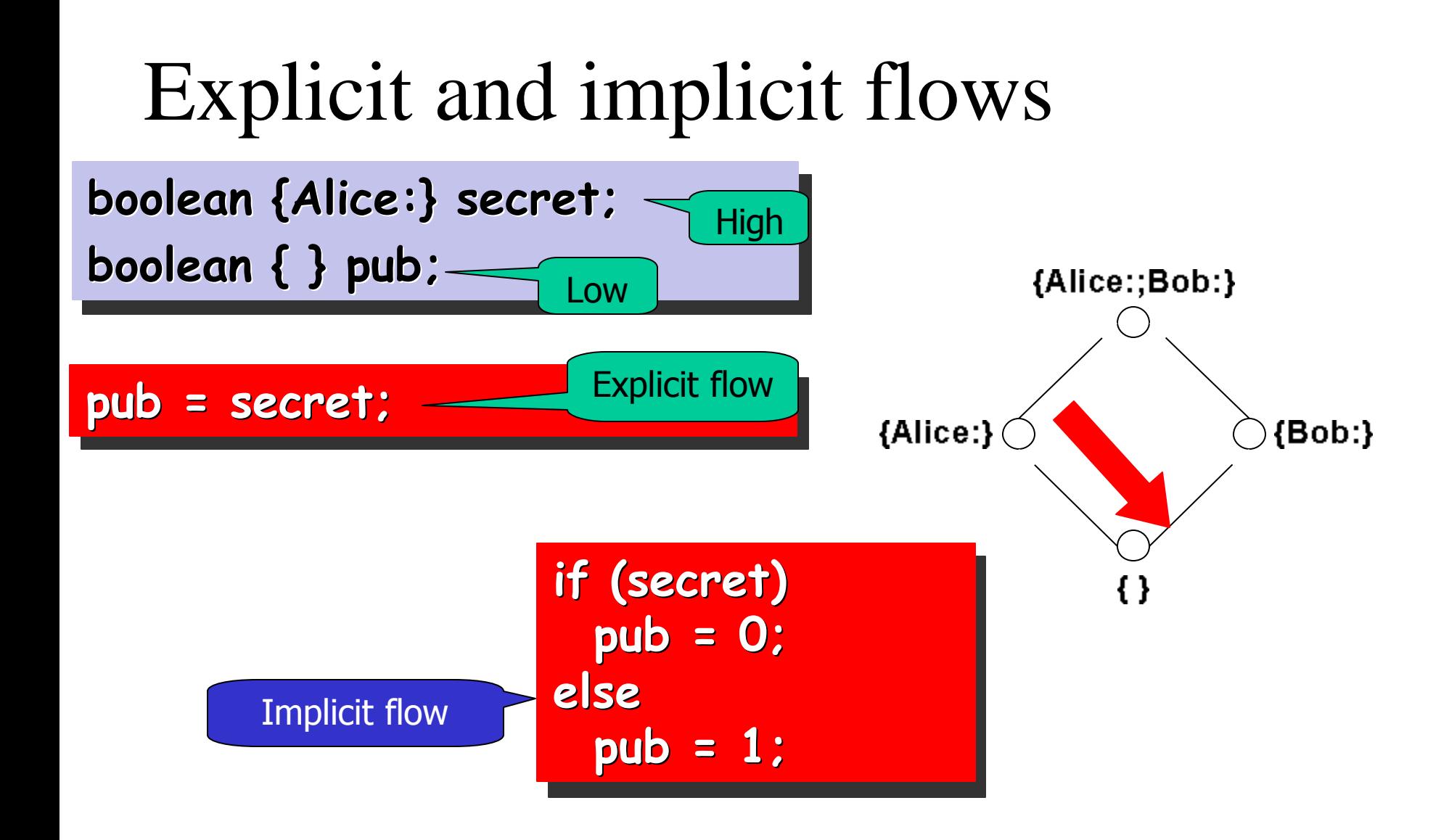

# Tracking implicit flows – pc label

• Program-counter label – what can be learned by knowing that the statement is evaluated

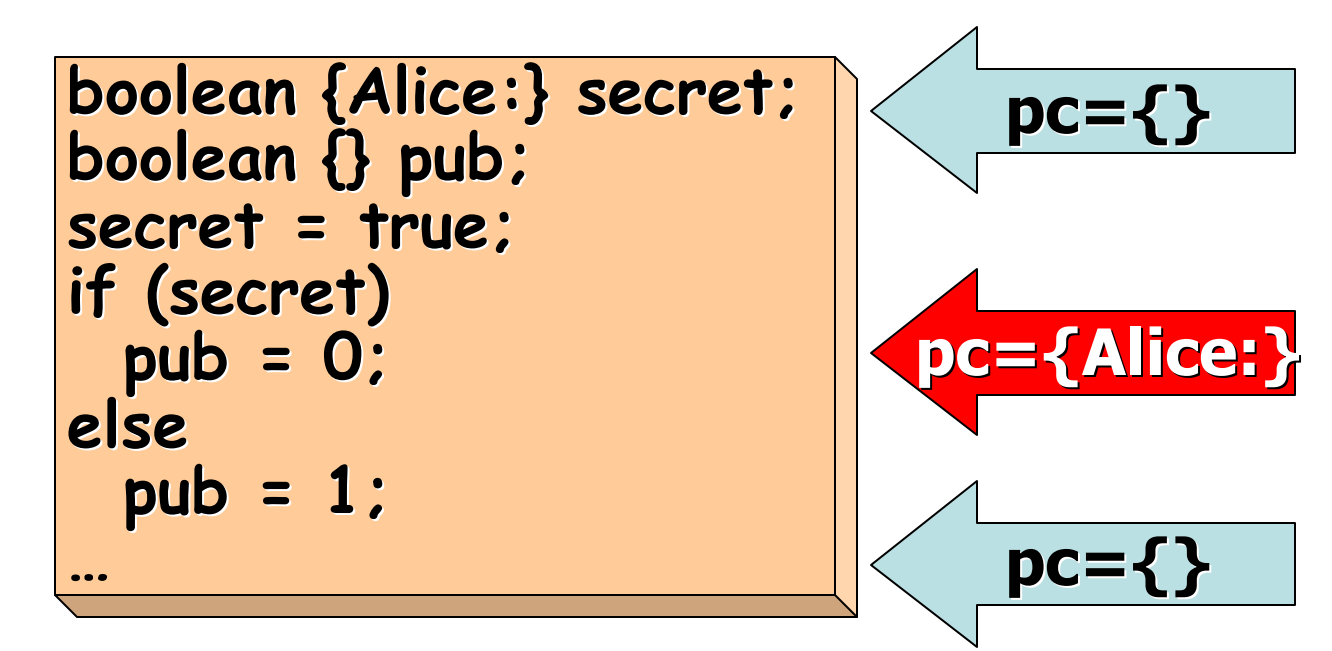

#### Arrays

• Arrays are mutable • Use two labels for arrays **int {Alice:} [] {} answers**

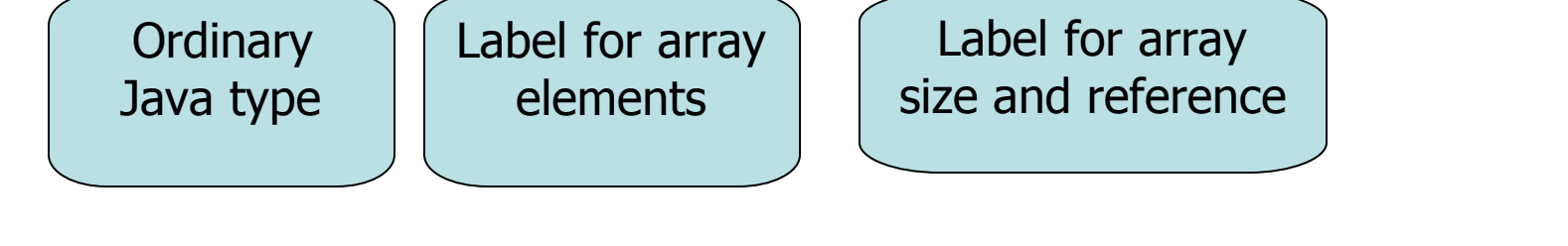

• In assignments **element labels** should be the same

**int {Alice:} [] {} guess = new int [2];**

**guess = answer**

Variable

name

### Arrays (con't)

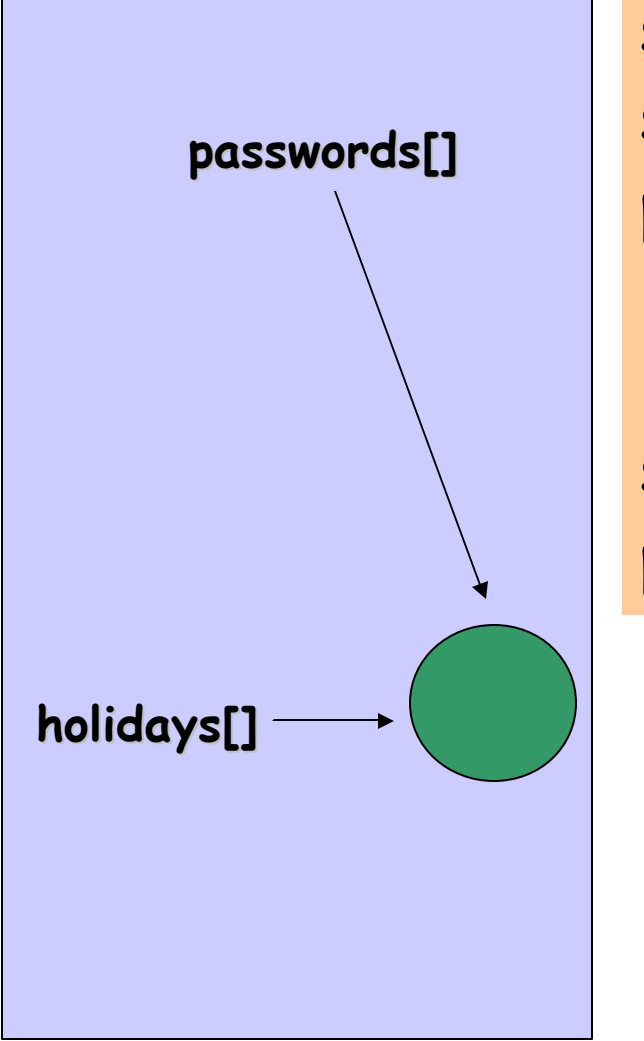

**string{root:}[] passwords; string{}[] holidays; passwords = holidays; {root:} | {} Looks safe, isn't it?**

**string {root:} newpwd = "!o#\*a[ic/x1" passwords [0] = newpwd;**

What is the first public holiday of the year?

Or maybe the password of the first user?

### Two labels for Arrays

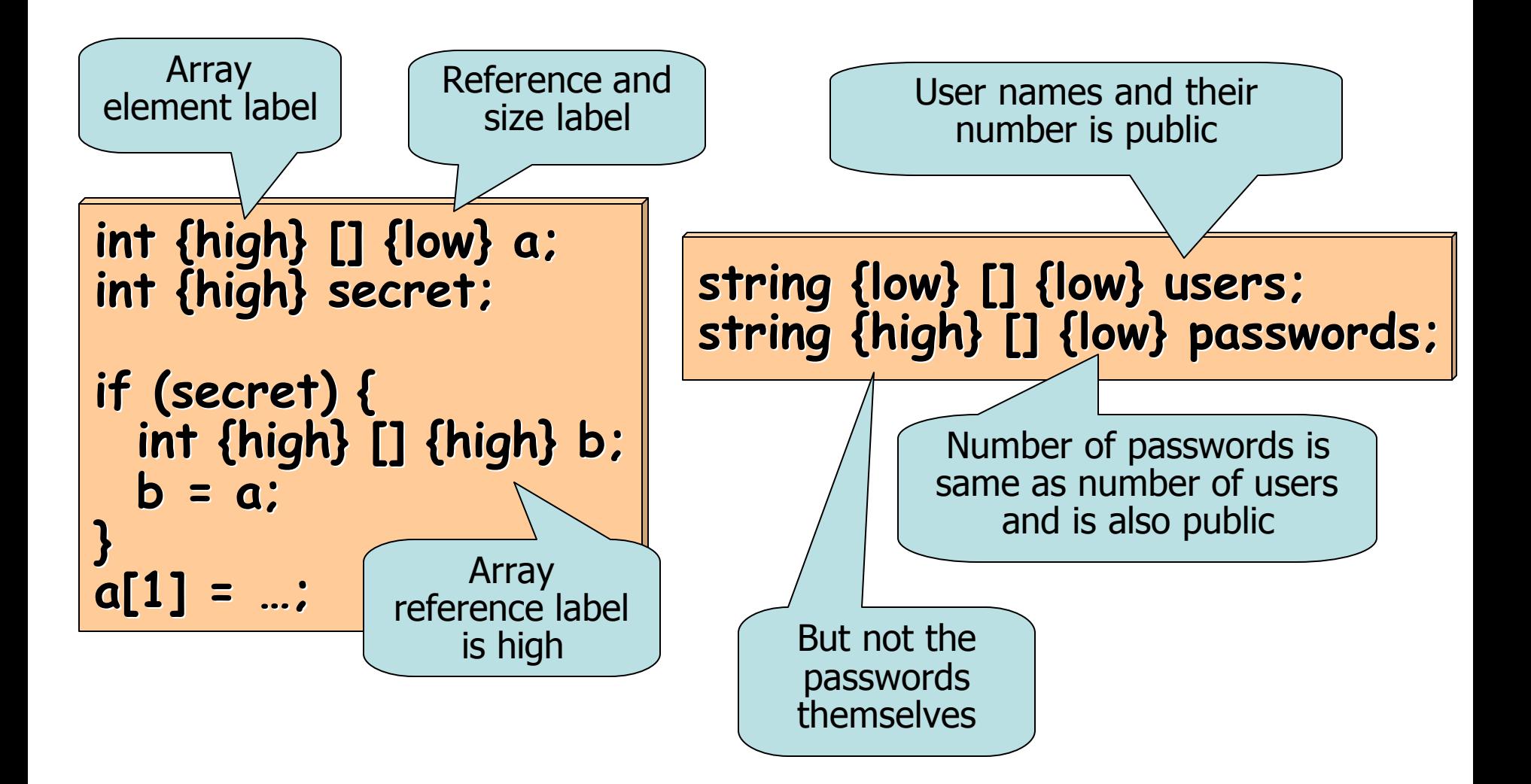

#### Side effects

What are side-effects?

- Modifying mutable data structures (e.g.: arrays, classes)
- Assigning to class fields
- Printing a message to console
- Calling a method with side effects

Does the method foo() has side-effects?

**class T { public void foo() { } }**

**class T { public void foo() { int x = 0;**  $x = 1$ ; **} }**

**class T { int x = 0; public void foo() {**  $x = 1$ ; **} }**

#### Method labels

- Begin-label:
	- $-$  upper bound on the pc of the caller
	- lower bound on the side effects of the method
- End labels carry information about what can be learned by observing the method's (ab)normal termination
- Arguments may have labels just as other variables

#### Begin-labels

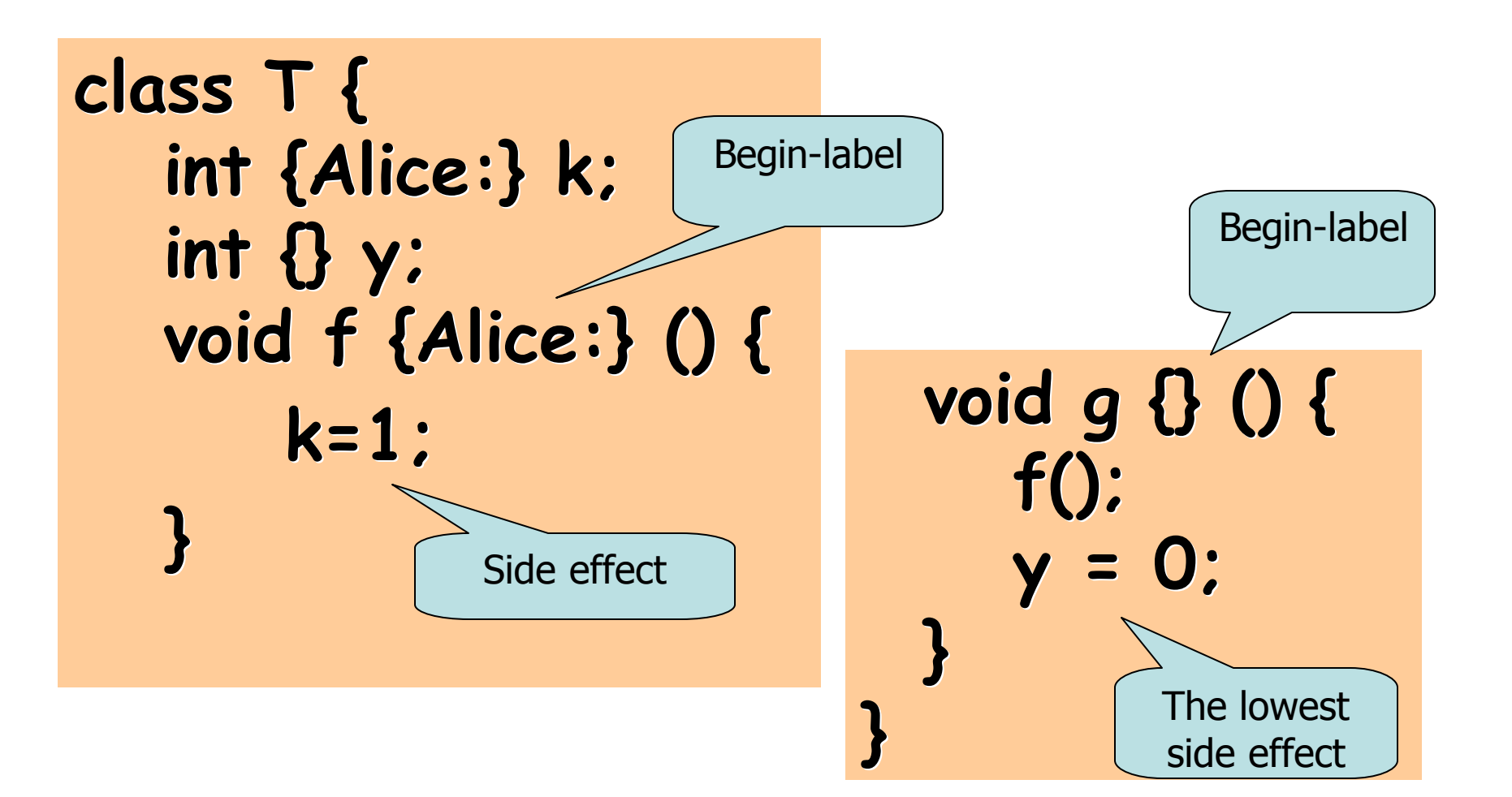

# Exceptions

- Exceptions may terminate method execution
- How exactly method terminates is information flow.
	- Terminating normally, e.g.:
		- **return 0;**
	- Throwing an exception, e.g.:
		- **throw new IllegalArgumentException();**
		- **throw new NullPointerException();**
- Declared exceptions affect end-labels

#### End-labels

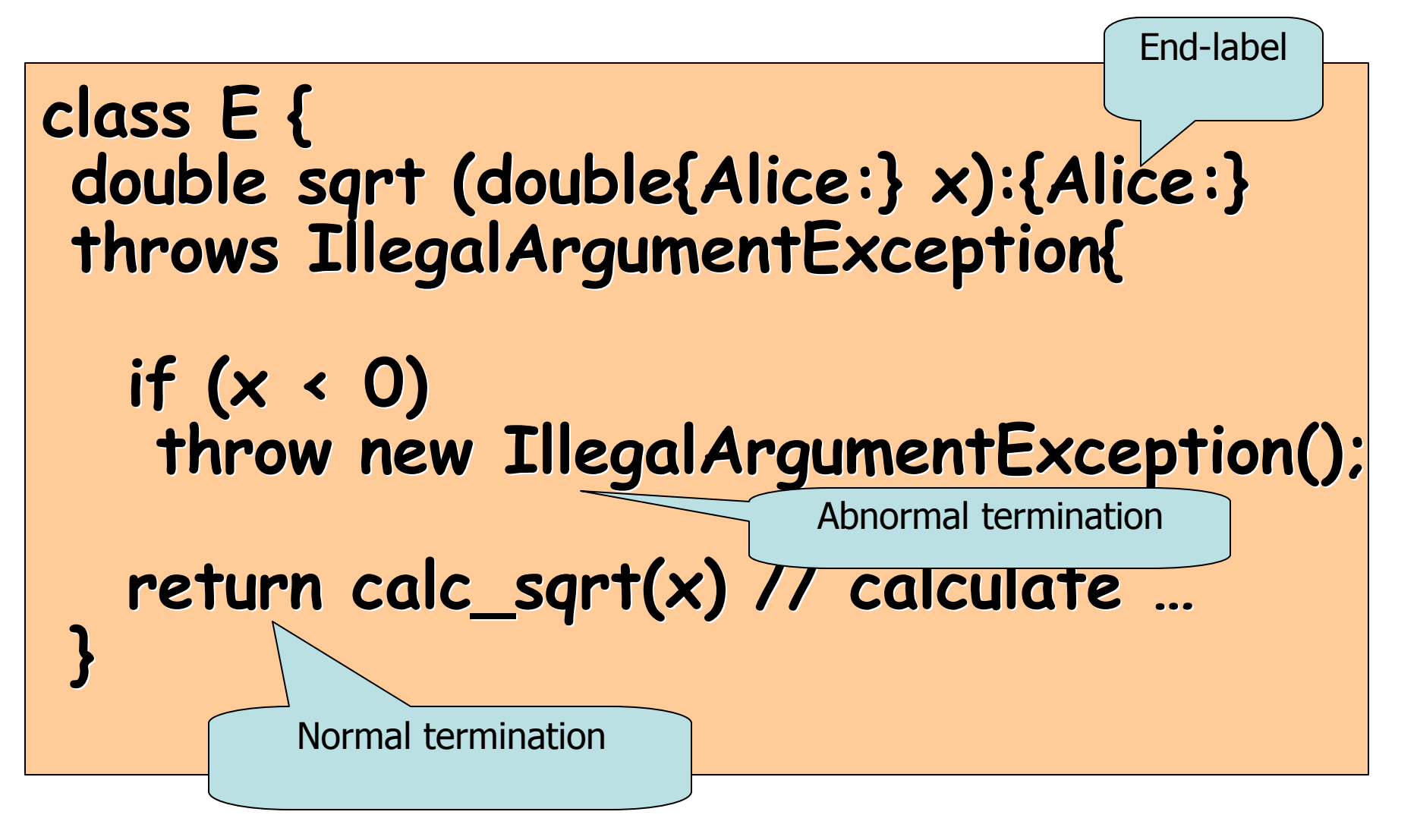

### End-labels (con't)

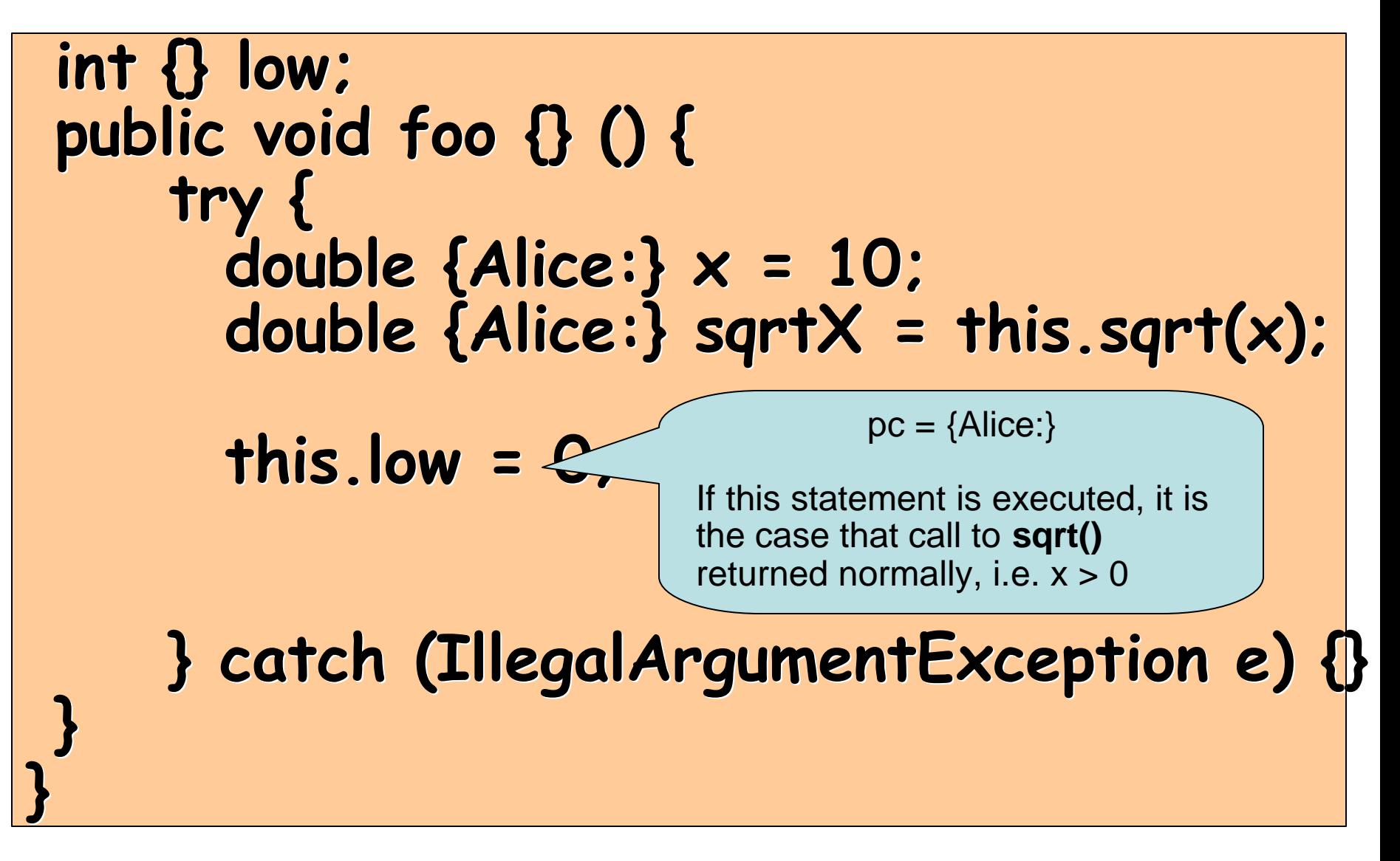

# Exceptions (con't)

• Runtime exceptions must be handled

```
int {Alice:} [] {Alice:} q;
void h {Alice:} (): {Alice:} 
   throws (NullPointerException, 
  ArrayIndexOutOfBoundsException) {
      q[1]=1;
}
                      NullPointerExeception
                       ArrayIndexOutOfBoundsException
                                   end-label affect pc-
                                    label of the caller
```
#### Exceptions (con't)

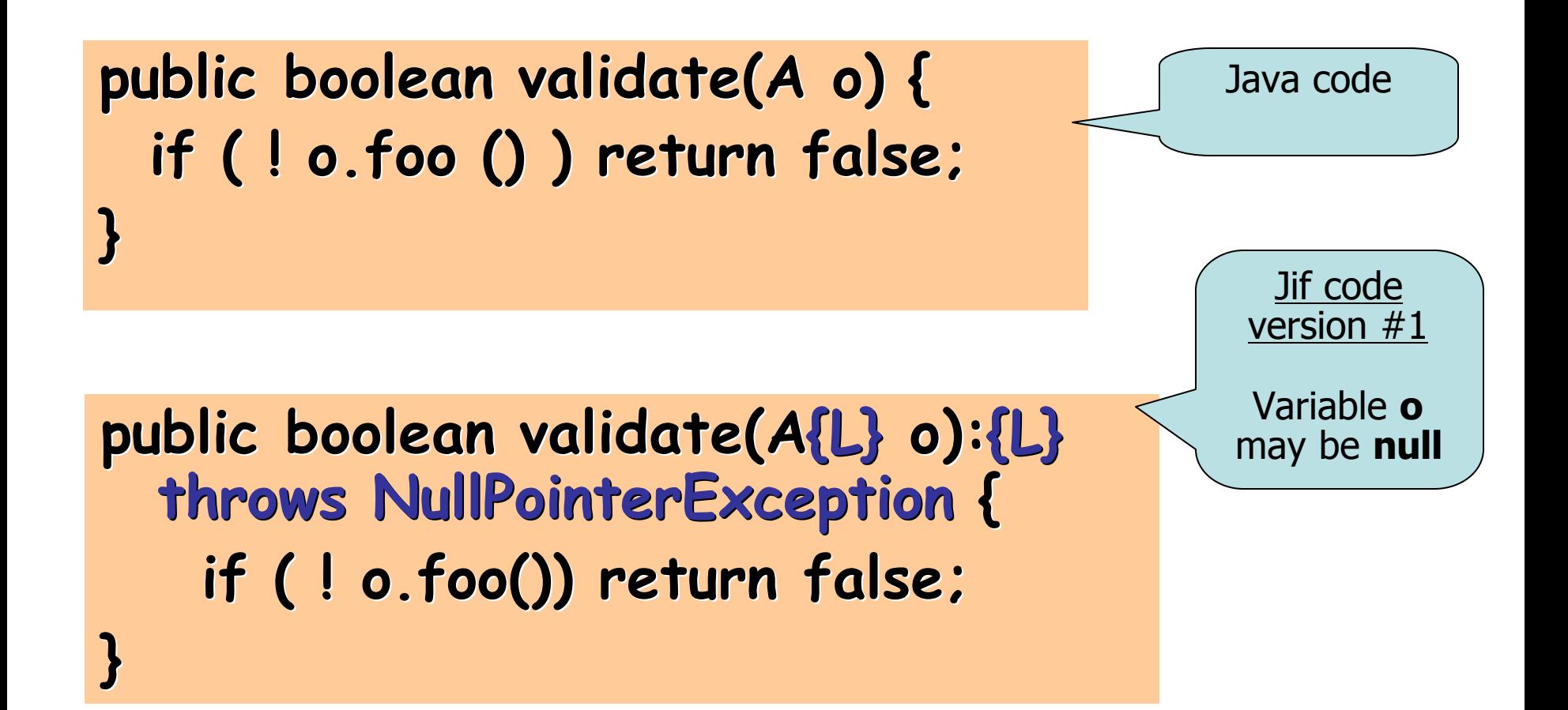

#### Exceptions (con't)

**}**

**public boolean validate(A{L} o):{L} throws IllegalArgumentException { if (o == null) throw new IllegalArgumentException(); if ( ! o.foo()) return false;**

Jif code version #2

Use **null pointer analysis** and throw **IllegalArgumentException** in the beginning

#### Default labels

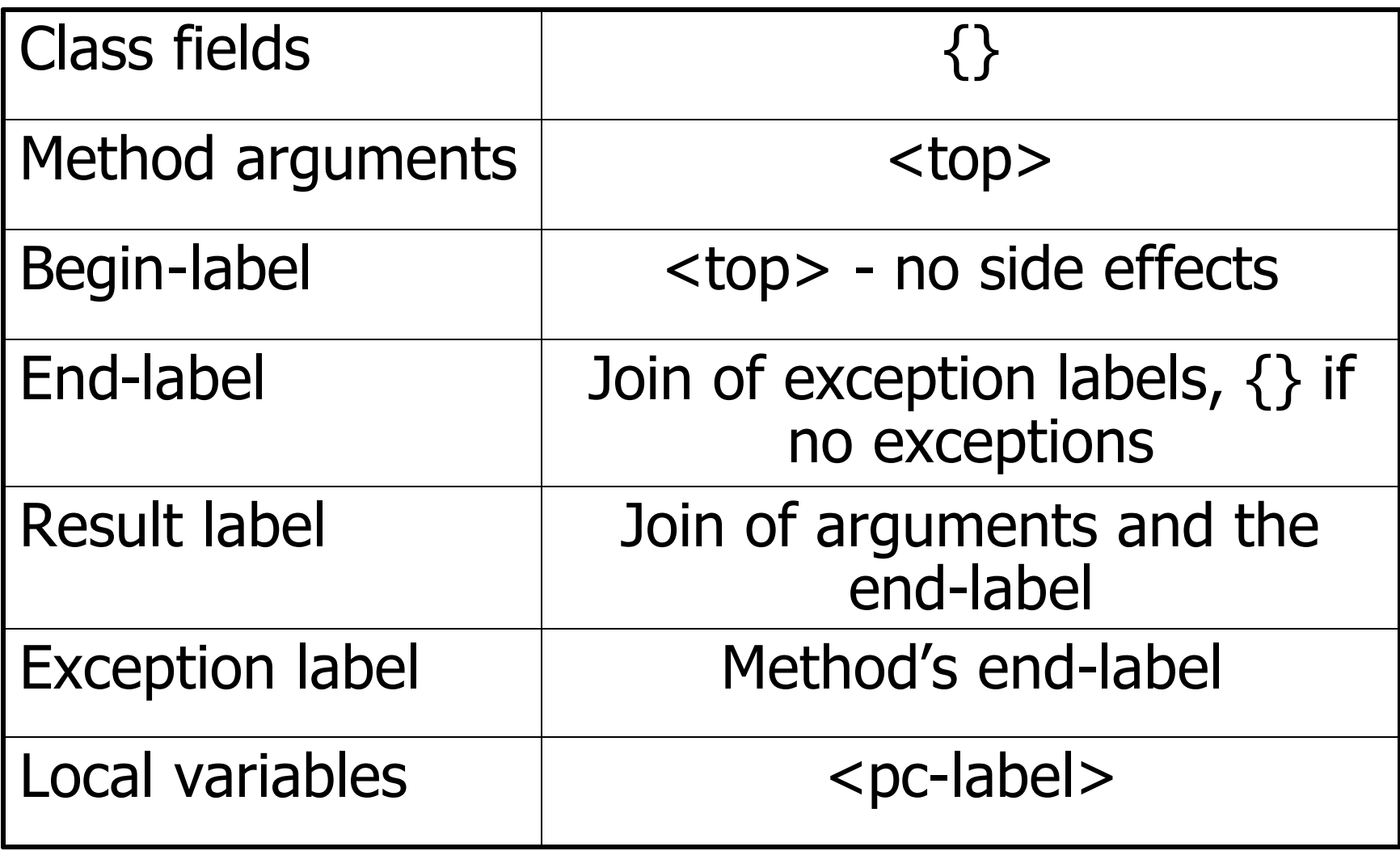

# **{this}** label

- **{this}** label corresponds to the label of the current class instance
- Maybe used for final fields

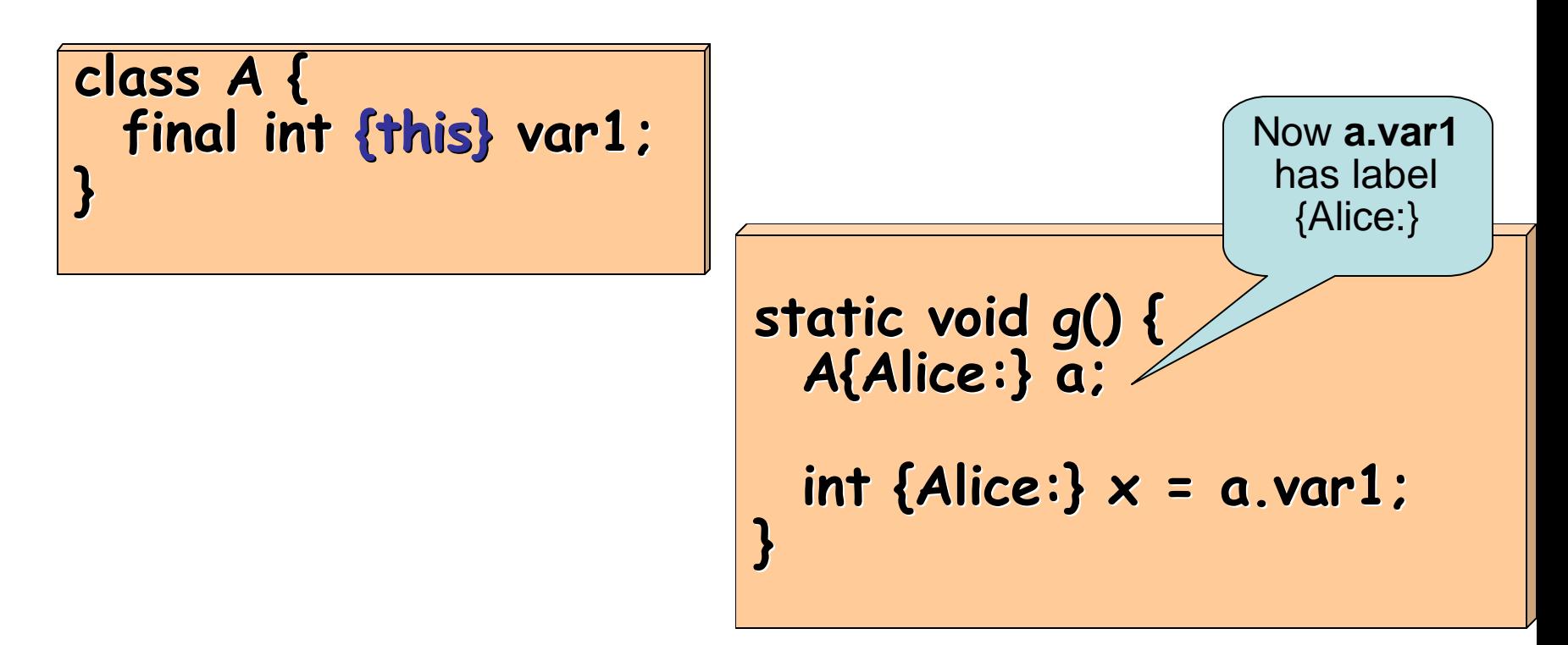

#### Parameterized Classes

- Classes may be parameterized over labels and principals
- Can reuse the same class for different principals and labels

#### Parameterized Classes

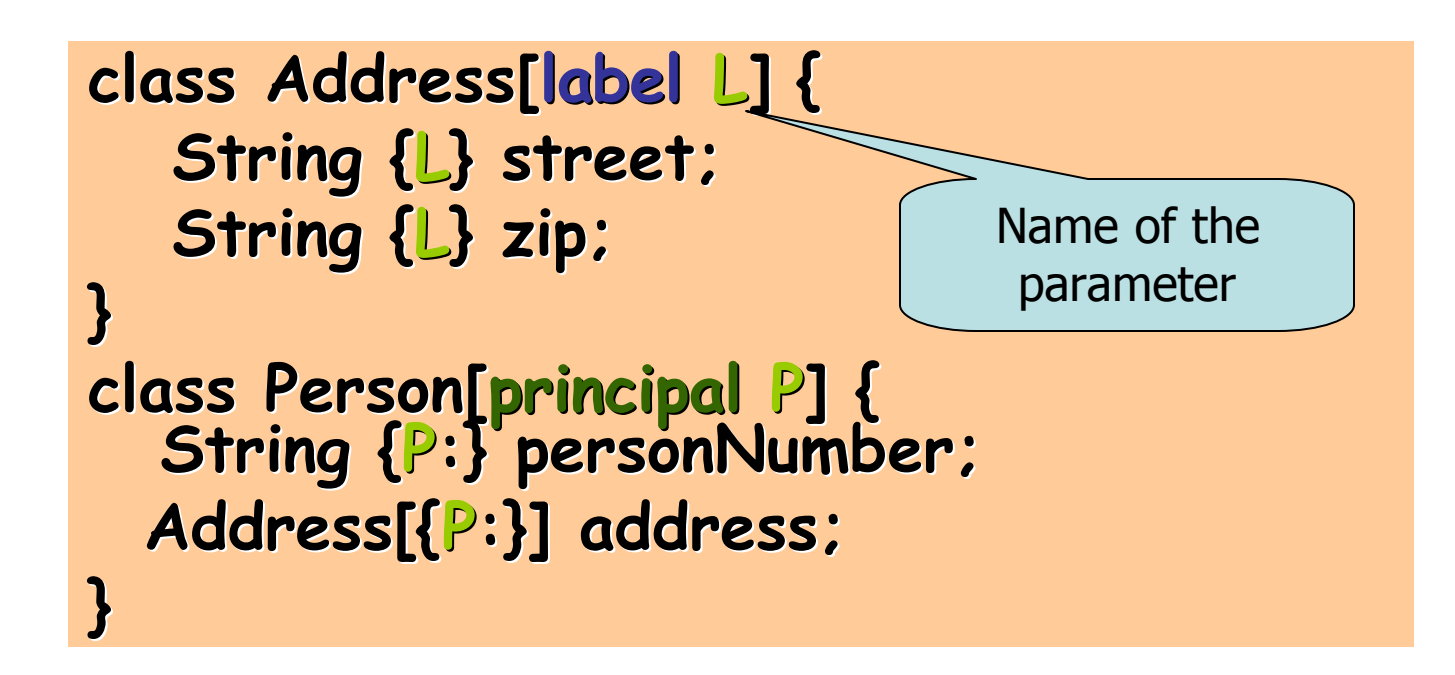

**Address** requires label as parameter

**Address[{Alice:}] addr=new Address[{Alice:}]() Person[Alice] alice = new Person[Alice] ();**

**Person** requires principal as parameter

#### Parameterized Classes

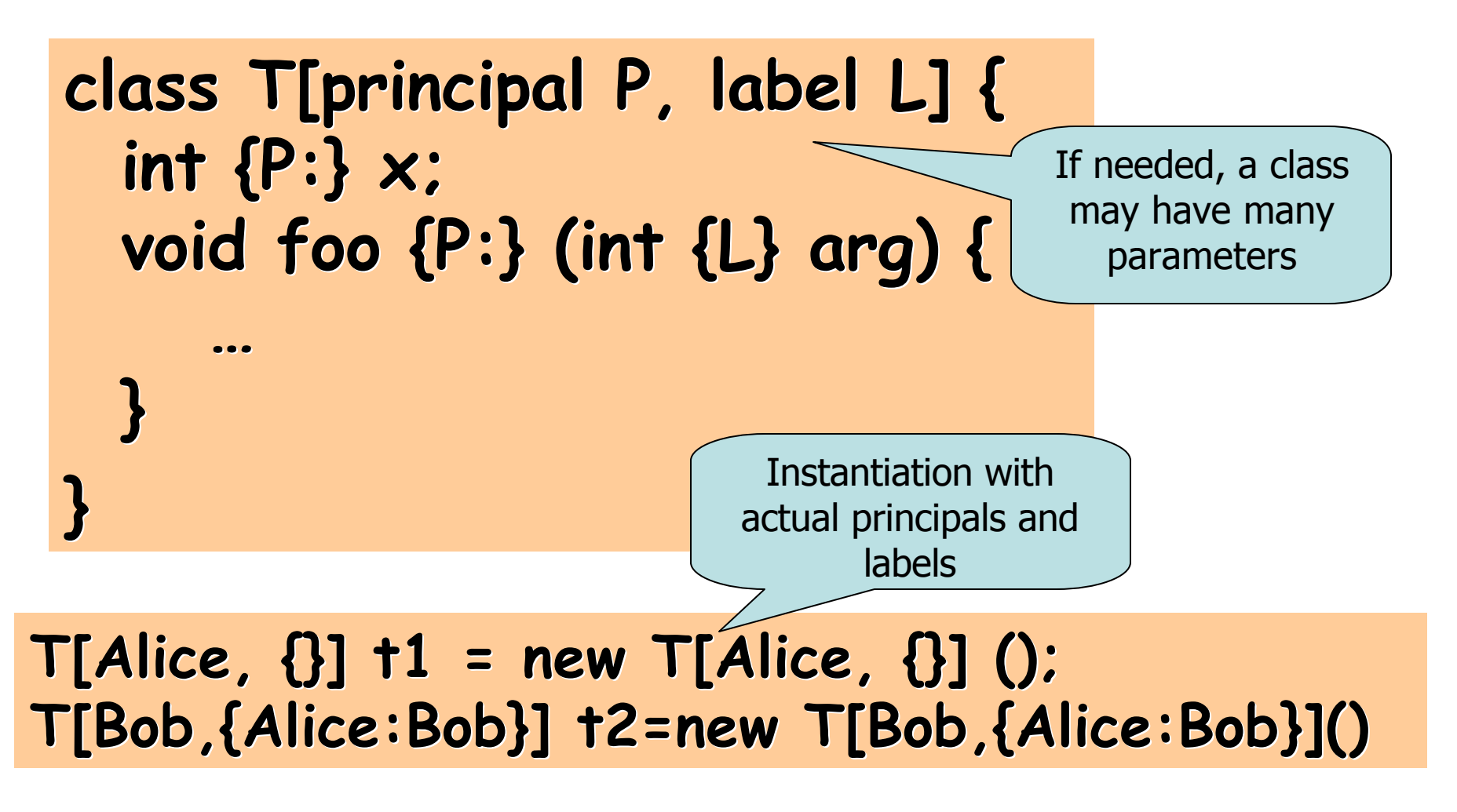

#### Authorities

#### Methods need authority of policy owners to modify labels

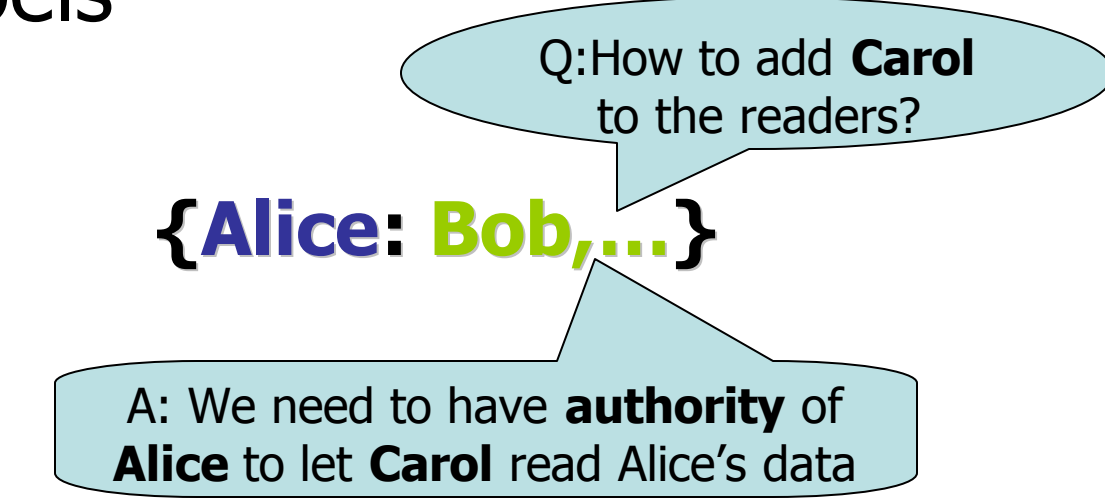

#### Declassification

- Pure non-interference is too restrictive
- Often need to release some secrets
	- Result of password check
	- Crypto signature
- Declassification is **intentional information release**
- Jif supports declassification
- Methods need authority of principal whose policy is affected

#### Declassification

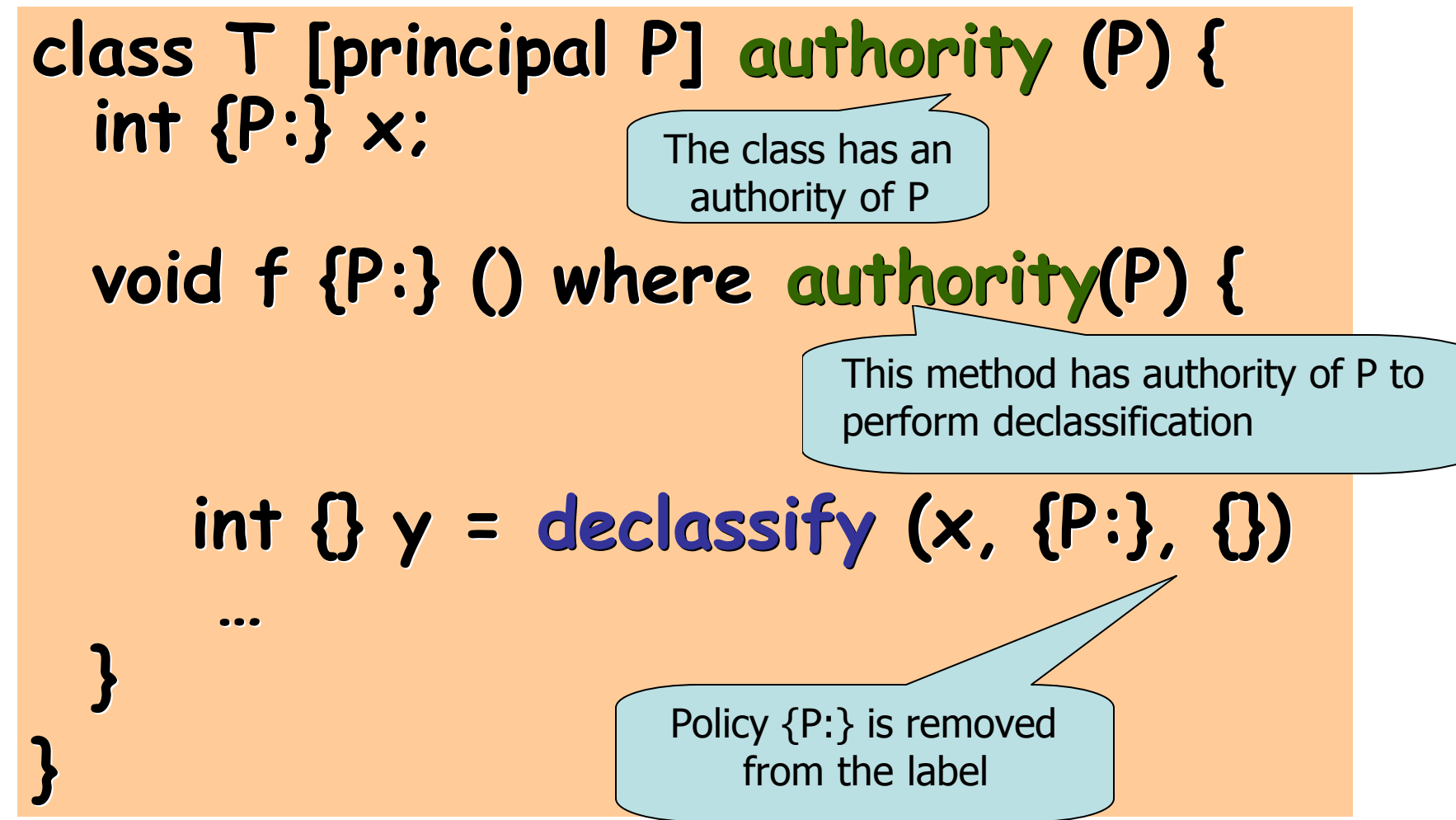

# Authority vs. Caller

Authority clause grants authority and is dangerous Caller constraint

```
class T [principal P] {
   int {P:} x;
   void f {P:} () where caller(P) {
       int {} y = declassify(x,{P:},{})
       …
   }
}
                                           requires the process 
                                            at call site to have 
                                            sufficient authority 
                                            rather than grant it 
                                                  here
```
### Declassifying arrays and objects

class Declassifier[principal P, label L] { public static String{L}[]{L} declassifyStringArray{L}(String{P:}[]{P:} x\_0) where caller (P) {  $String\{P:\}[\{\L\} \times = \mathsf{declassify}(x_0, \{P:\}, \{L\})$ ; if  $(x == null)$  return null; String{L}[]{L} y = new String[x.length]; try { for (int  $i = 0$ ;  $i < x$  length;  $i++)$ y[i] = declassify(x[i], {P:;L}, {L}); } catch (Exception ignored) {} return y; }

}

#### Lab

Scenario: Alice and Bob are taking multiple choice exam

Two parts

- 1. Write a malicious Java implementation for Student
- 2. Implement the lab in Jif

# Lab Timing

#### Be aware of timing

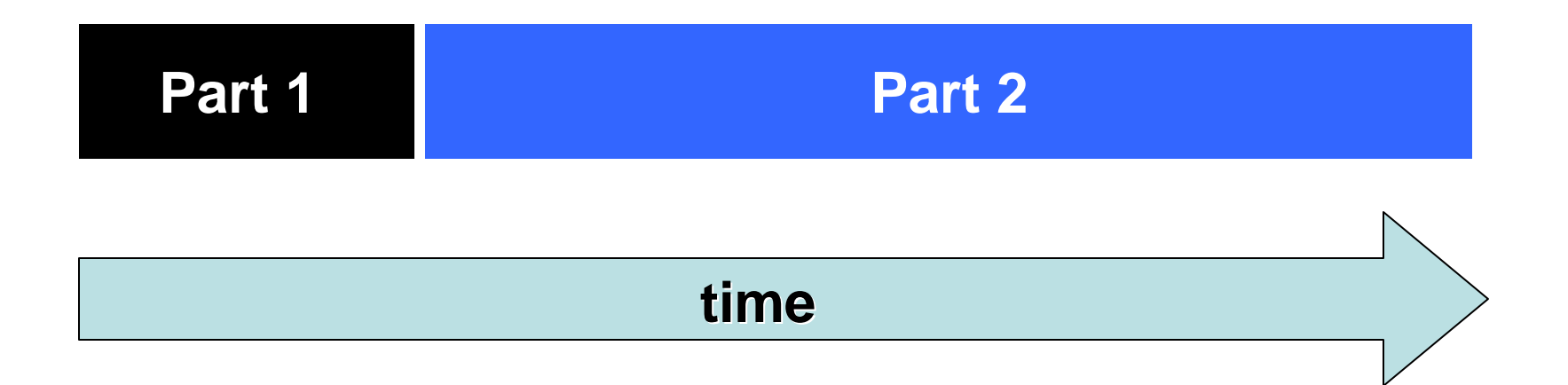

#### Work in groups of 2